# <span id="page-0-0"></span>Física Experimental III

Primeiro semestre de 2020

### Aula 4 - Experimento 3

Página da disciplina: https://edisciplinas.usp.br/course/view.php?id=73158

Outubro de 2020

## Experimento 3 - Estudo do movimento de partículas em campos eletromagnéticos

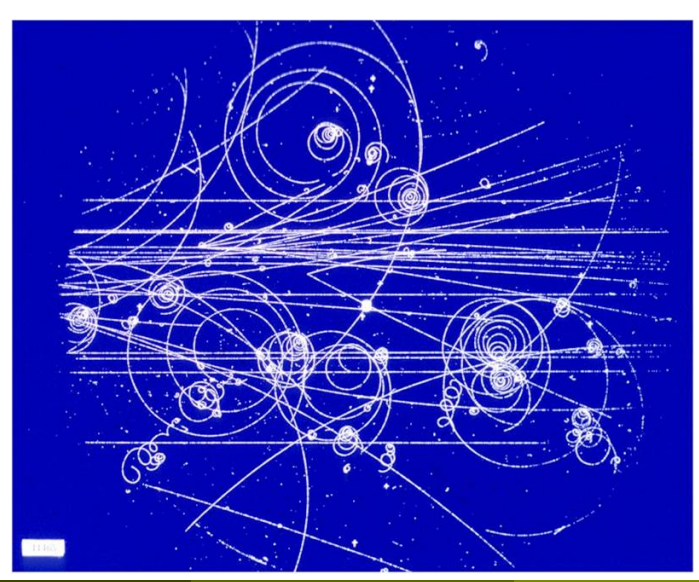

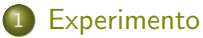

- **•** [Experimento 3](#page-4-0)
- · Partículas em campos eletromagnéticos
- · Calibração

<span id="page-3-0"></span>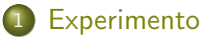

- **•** [Experimento 3](#page-4-0)
- · Partículas em campos eletromagnéticos
- · Calibração

<span id="page-4-0"></span>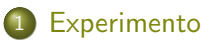

#### **•** [Experimento 3](#page-4-0)

· Partículas em campos eletromagnéticos

Calibração  $\bullet$ 

- **Estudar o movimento de uma partícula em um campo eletromagnético**
- Caracterizar um seletor de velocidades do tipo filtro de Wien
	- $\triangleright$  Estudar uma configuração especial de campo EM
	- Estudar as propriedades e características deste filtro
	- $\blacktriangleright$  Investigar as características experimentais que influenciam o funcionamento do filtro
	- ▶ Investigar as limitações experimentais e tratar um sistema não ideal do ponto de vista teórico

#### 4 atividades

- $\blacktriangleright$  Atividade 1
	- $\star$  Estudo do movimento em um campo elétrico
- $\blacktriangleright$  Atividade 2
	- $\star$  Estudo do movimento em um campo magnético
- $\blacktriangleright$  Atividade 3
	- ★ Mapeamento dos campos elétrico e magnético e simulação do
- $\blacktriangleright$  Atividade 4
	- $\star$  Calibração do filtro de velocidades

<span id="page-7-0"></span>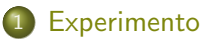

**·** [Experimento 3](#page-4-0)

#### · Partículas em campos eletromagnéticos

· Calibração

· Qual é a força que atua em uma partícula que está imersa em um campo eletromagnético?

$$
\vec{F} = \vec{F}_{\text{Elétrica}} + \vec{F}_{\text{Magnética}}
$$

• Se o campo elétrico e magnético são conhecidos

$$
\vec{F} = q\vec{E} + q\vec{v} \times \vec{B} = q\left(\vec{E} + \vec{v} \times \vec{B}\right)
$$

A trajetória de uma partícula qualquer pode ser descrita resolvendo-se as equações de movimento

$$
\vec{F} = m\vec{a}
$$

· No campo eletromagnético

$$
m\frac{d}{dt}\vec{v} = q\left(\vec{E} + \vec{v} \times \vec{B}\right)
$$

$$
\vec{v}_0 = v_0 \hat{i}
$$

$$
\vec{B} = -B\hat{j}
$$

$$
\vec{E} = E\hat{k}
$$

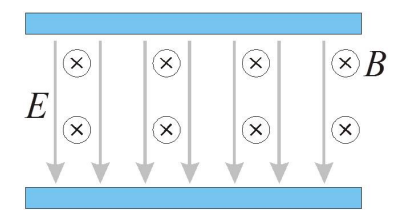

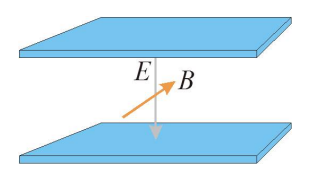

$$
\vec{v}_0 = v_0 \hat{\imath}
$$

$$
\vec{B} = -B\hat{\jmath}
$$

$$
\vec{E} = E\hat{k}
$$

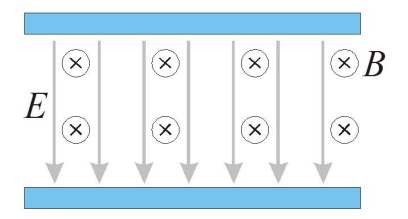

$$
m\frac{d}{dt}\vec{v} = q\left(\vec{E} + \vec{v} \times \vec{B}\right)
$$

$$
\vec{v}_0 = v_0 \hat{i}
$$

$$
\vec{B} = -B\hat{j}
$$

$$
\vec{E} = E\hat{k}
$$

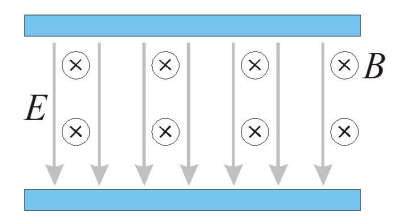

$$
m\frac{d}{dt}\vec{v} = q\left(\vec{E} + \vec{v} \times \vec{B}\right)
$$

$$
m\frac{d}{dt}\vec{v} = q\left(E - v_0B\right)\hat{k}
$$

m

$$
\vec{v}_0 = v_0 \hat{i}
$$

$$
\vec{B} = -B\hat{j}
$$

$$
\vec{E} = E\hat{k}
$$

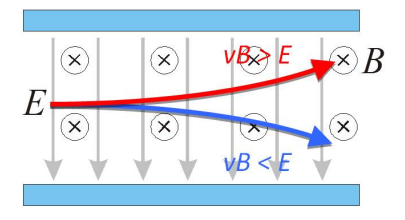

$$
m\frac{d}{dt}\vec{v} = q\left(\vec{E} + \vec{v} \times \vec{B}\right)
$$

$$
m\frac{d}{dt}\vec{v} = q\left(E - v_0B\right)\hat{k}
$$

 $\bullet$ Aceleração inicial apenas na direção  $k$ . Sentido depende das intensidades de  $E$ ,  $v \in B$ 

$$
\vec{v}_0 = v_0 \hat{i}
$$

$$
\vec{B} = -B\hat{j}
$$

$$
\vec{E} = E\hat{k}
$$

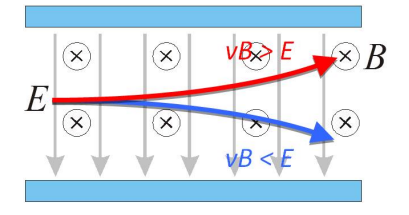

$$
m\frac{d}{dt}\vec{v} = q\left(\vec{E} + \vec{v} \times \vec{B}\right)
$$

$$
m\frac{d}{dt}\vec{v} = q\left(E - v_0B\right)\hat{k}
$$

Se  $v_0 = \frac{E}{B}$  a partícula não sofre desvio

- · Condições ideais
	- ▶ Campos uniformes, sem efeitos de borda e na mesma região espacial

$$
\mathsf{v}_0=\frac{E}{B}
$$

- Condições reais
	- ▶ Campos não uniformes, com efeitos de borda e não exatamente na mesma região espacial

$$
E(x) = \alpha(x) V_P
$$

$$
B(x) = \beta(x) i
$$

<span id="page-16-0"></span>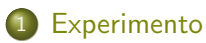

- **•** [Experimento 3](#page-4-0)
- · Partículas em campos eletromagnéticos
- · Calibração

o Descolamento devido ao campo elétrico

$$
h_E = A \frac{V_P}{V_{AC}}
$$

· Descolamento devido ao campo magnético

$$
h_B = C \frac{i}{\sqrt{V_{AC}}}
$$

 $\bullet$  Partícula que não sofre desvio  $\Rightarrow$  deslocamentos compensados

$$
A\frac{V_P}{V_{AC}} = C\frac{i}{\sqrt{V_{AC}}}
$$

 $\bullet$  Partícula que não sofre desvio  $\Rightarrow$  deslocamentos compensados

$$
A\frac{V_P}{V_{AC}} = C\frac{i}{\sqrt{V_{AC}}}
$$

$$
\sqrt{V_{AC}} = \frac{A}{C}\frac{V_P}{i}
$$

$$
qV_{AC} = \frac{1}{2}mv_0^2 \qquad \Rightarrow \qquad \sqrt{V_{AC}} = \sqrt{\frac{m}{2q}}v_0
$$

$$
v_0 = \sqrt{\frac{2q}{m}}\frac{A}{C}\frac{V_P}{i}
$$

 $\bullet$  Partícula que não sofre desvio  $\Rightarrow$  deslocamentos compensados

$$
v_0 = \sqrt{\frac{2q}{m}} \frac{A V_P}{C i}
$$

$$
v_0 = \delta \frac{V_P}{i} \qquad \text{com} \qquad \delta = \sqrt{\frac{2q}{m}} \frac{A}{C}
$$

• Calibrar o filtro  $\Rightarrow$  determinar  $\delta$ 

**•** Calibrar o filtro de velocidades, obtendo  $\delta$  e comparar com o previsto a partir das constantes  $A \in C$  obtidas nas atividades anteriores

- Monta-se o seletor de velocidades utilizando duas fontes de tens˜ao DC, uma para as placas verticais e outra para as bobinas
	- $\triangleright$  O deslocamento do feixe produzido pelo campo elétrico deve se opor ao produzido pelo campo magnético
- $\bullet$  Obter a razão  $V_P/i$ 
	- $\blacktriangleright$  Seleciona-se uma tensão de aceleração ( $V_{AC}$ ) e dela obtém-se  $v_0$
	- **Com**  $V_P = 0$  ajusta-se a corrente *i* para que o deslocamento devido ao campo magnético seja de  $1$  cm. Mede-se  $i$
	- Ajusta-se  $V_P$  para compensar este deslocamento e voltar a partícula para a origem. Mede-se  $V_P$
	- Repete-se os passos anteriores para  $h = 1, 2, 3$  e 4 cm
	- Fazer o gráfico de  $V_P$  em função de *i* para estes dados. Ajustar uma reta e obter o valor do coeficiente angular  $\gamma = V_P/i$  para este valor de  $V<sub>0</sub>$
- $\bullet$  Obter a constante de calibração  $\delta$ 
	- Repete-se os passos anteriores para pelo menos 4 valores de  $V_{AC}$ . Com isso pode-se obter o gráfico de  $v_0$  em função de  $\gamma = V_P/i$ . Fazer o ajuste dessa curva e obter  $\delta$
- **Comparar o valor obtido para**  $\delta$  **com o previsto a partir das constantes** A e C obtidas nas atividades anteriores